# LIONS SCHOOL MIRZAPUR

## Half Yearly Exam 2011-12

## **Subject: Informatics Practices M.M.: 50**

*Note: Please check, this question paper contains 4 printed pages. There are two sections in this paper and you have to attempt all the questions.*

### **Section – A**

**Q1:** What is Inheritance? Name the inheritance type which is not supported by Java. (1)

**Q2:** Raghav is using software, which has been downloaded by internet and is available for one month. After one month he has to pay license fee for further use. What software Raghav is using? (1)

**Q3:** Which protocol is used for transfer of Hyper Text documents on the internet? (1)

**Q4:** What is the purpose of break and continue statements in a loop? (1)

**Q5:** What is Polymorphism? Give an Example of Polymorphism. (1)

**Q6:** Arrange the following communication channels in ascending order of their data transmission rates. (1)

ETHERNET CABLE, OPTICAL FIBER, TELEPHONE CABLE, COAXIAL CABLE.

**Q7:** Which of the following softwares are open source: (1)

LINUX, MS WINDOWS 7, PHOTOSHOP, MYSQL

**Q8:** While working in netbeans, ranjeeta included a listbox in the form. Now she want the list of her friends names to be displayed in it. Which property of listbox control should she use to do this? (1)

**Q9:** In JDBC coding, what methods would be opted to move to last record of the recordset recSet? (1)

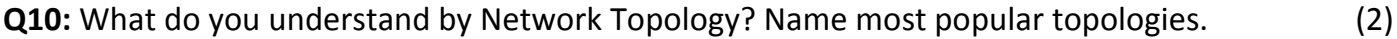

**Q11:** Rewrite the following code using for loop. (2)

```
int i=0;
while(++i<20)
{ 
       if( i==8)break;
        System.out.println(i++);
 }
```
**Class: XII Time: 3 hrs**

**Q12:** The following code has some error(s). Rewrite the correct code underlining all the corrections made. (2)

```
int y=3;
switch(y);
{ 
  case 1: System.out.print("Yes its One");
  case >2: System.out.println("Yes its more than Two");
          break;
  case else: System.out.print("Invalid Number):
```
}

**Q13:** What will be the content of jTextField1 and jTextField2 after executing the following code: (2)

String st="New to Information Technology";

```
jTextField1.setText(st.replace("Technology","Practices");
```
jTextField2.setText(st.substring(7));

**Q14:** Explain the difference between domain name and URL with the help of appropriate example of each. of each. (2)

**Q15:** Name any two Indian scripts included in Unicode. (2)

**Q16:** What will be the value of x and y after execution of the following code: (2)

int  $x,y=0$ ;  $for(x=1; x<=5; x++)$ y=x++;  $-$  -y;

**Q17:** Write a function in java that takes principal, rate and time as parameters and returns simple interest. (2)

**Q18:** Predict the output for tan & tan1 if sac equals 7? (2)

```
int tan = 0, tan1 = 4;
if ( sac == 2 )
{
       tan = 4; tan1 = 0;
}
else if (sac == 8){
       tan = 0 : tan1 = 4:
}
JOptionPane.showMessageDialog(null, " tan = " + tan +", tan1 = " + tan1);
```
**Q19:** What will be the output of the following code? (2)

```
StringBuffer city=new StringBuffer("Delhi");
```

```
StringBuffer string=new StringBuffer();
```

```
string.append(new String(city));
```
string.insert(0,"Central");

System.out.println(string);

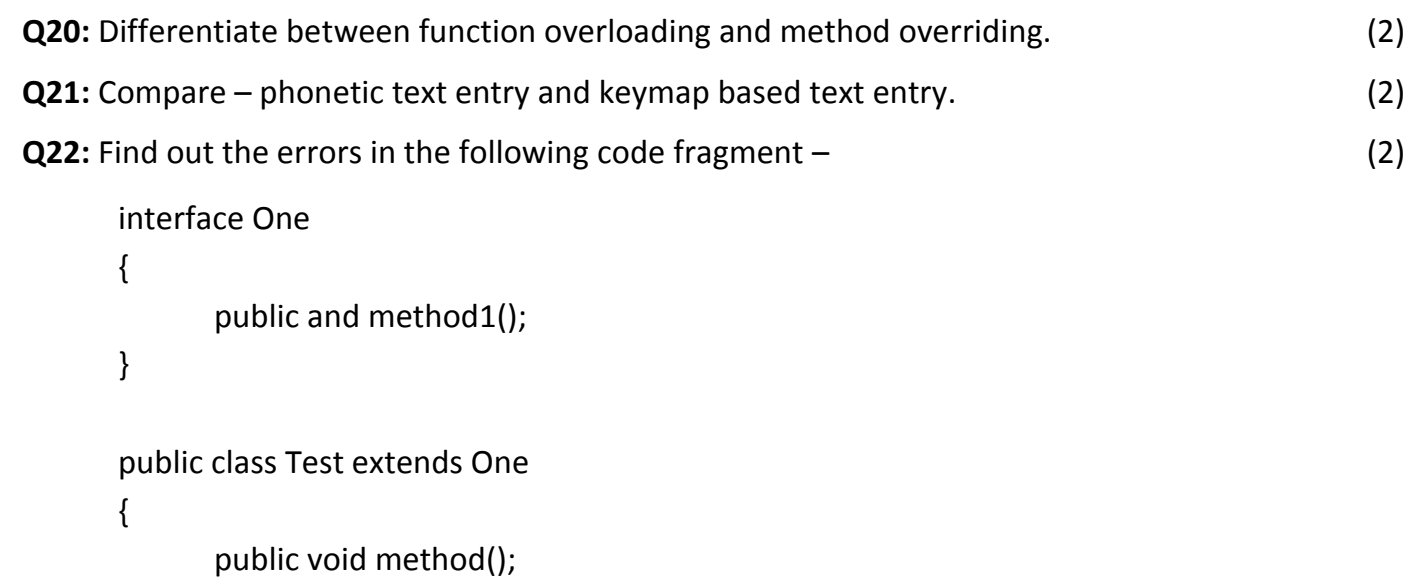

```
}
```
**Q23:** What is following code doing? (3)

String db=JOptionPane.showInputDialog(null,"Enter Name of your database…");

String DB\_URL="jdbc:mysql://localhost/"+db;

```
Class.forName("com.mysql.jdbc.Driver");
```

```
Connection con=DriverManager.getConnection(DB_URL,"root","tiger");
```
**Q24:** Ms. Sheela works in a shopping mall. To calculate net payable amount she has developed the following GUI in NetBeans. (6)

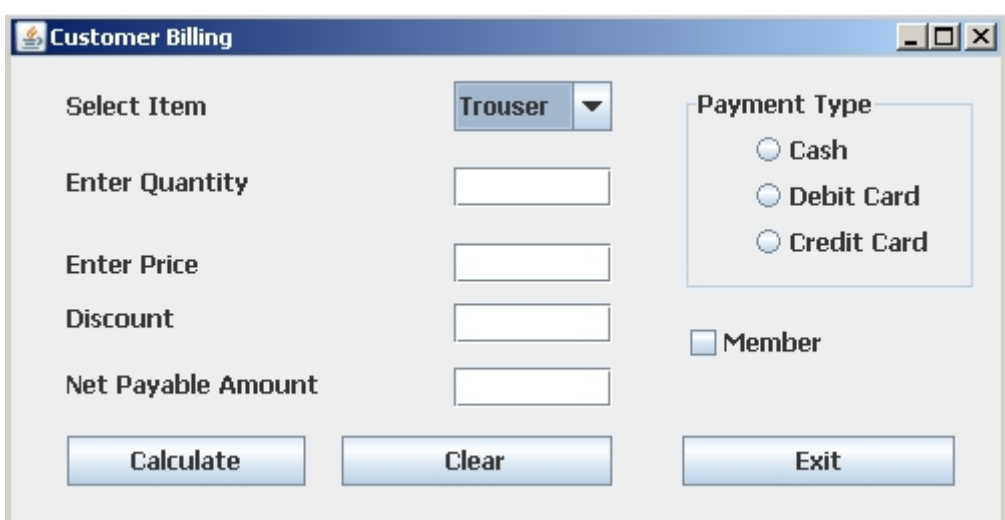

The shop accepts payments in three modes- Cash, Debit Card, Credit Cards. The discount given as per mode of payment is as follows-

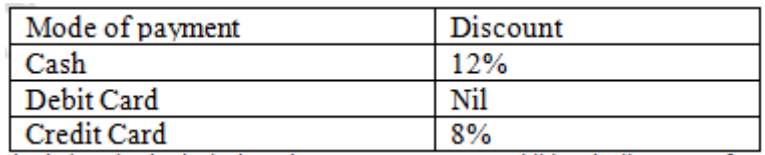

If the Member check box is checked then the customer gets an additional discount of 5% on net payable amount.

I. Write the code to make the textfields for Discount( txtDiscount ) and Net Payable (txtNetPayable) uneditable.

II. Write code to do the following-

a) When Calculate button is clicked the discount and net payable amount is calculated as per the given criteria and displayed in discount and net payable text boxes.

b) When Clear button is clicked all the text boxes should be clear.

c) Close the application when Exit button is pressed..

### **Q25:** Design a class to represent a bank account. Include the following members: (6)

### **Data Members:**

- Name of the depositor
- Account number
- Type of account(Savings/Current)
- Balance amount in the account(Minimum balance is Rs.500.00)

#### **Methods:**

- Default constructor to initialize account number, Depositor name, Type of account
- To deposit an amount ( Deposited amount should de added with it)
- To withdraw an amount after checking balance (Minimum balance must be Rs.500.00)
- To display the balance